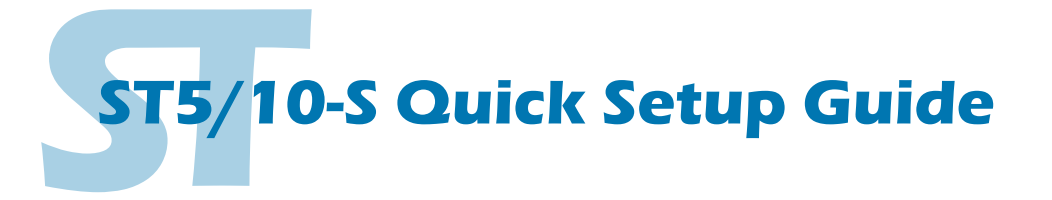

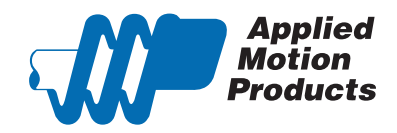

Si Programmer

**STAC Configurator** ST Configurator

#### **Requirements**

To begin, make sure you have the following equipment:

- A compatible stepper motor.
- A small flat blade screwdriver for tightening the connectors (included).
- A personal computer running Microsoft Windows 95, 98, NT, Me, 2000 or XP, Vista or 7.
- *ST Configurator<sup>™</sup>* software (available at www.applied-motion.com).
- An Applied Motion programming cable (included).

▪ For more detailed information, please download and read the *ST5/10-S Hardware Manual*, available at www.applied-motion.com/support/manuals.

# Step 1

- a. Download and install the *ST Configurator™* software.
- b. Launch the software by clicking: Start / Programs / Applied Motion Products / ST Configurator
- c. Connect the drive to your PC using the appropriate programming cable.

### Step 2

a. Wire the drive to the DC power source. (do not apply power until all connections to the drive have been made)

Note, the ST5-S accepts DC voltages from 24-48V, while the ST10-S accepts DC voltages from 24-80V.

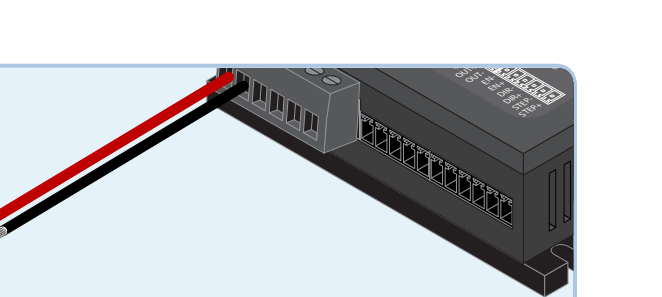

**D** Windows Media Player Applied Motion Products

b. Ensure a proper earth ground connection by using the screw on the left side of the chassis.

 If using an external fuse, we recommend the following: ST5: 3AG, 4 amp (Littlefuse 313004P) ST10: 3AG, 6.25 amp (Littlefuse 3136.25P)

 See the ST5/10-S Hardware Manual for more information about power supply and fuse selection.

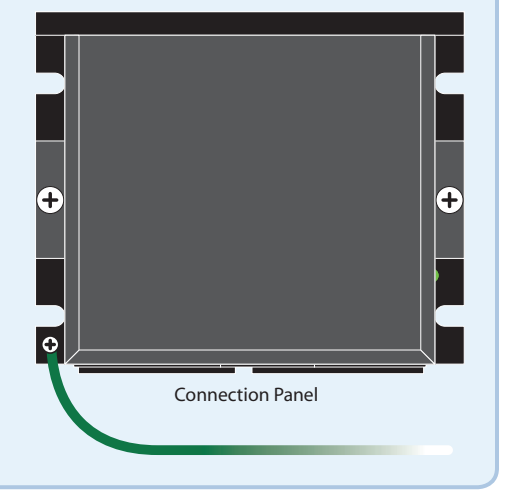

# Step 3

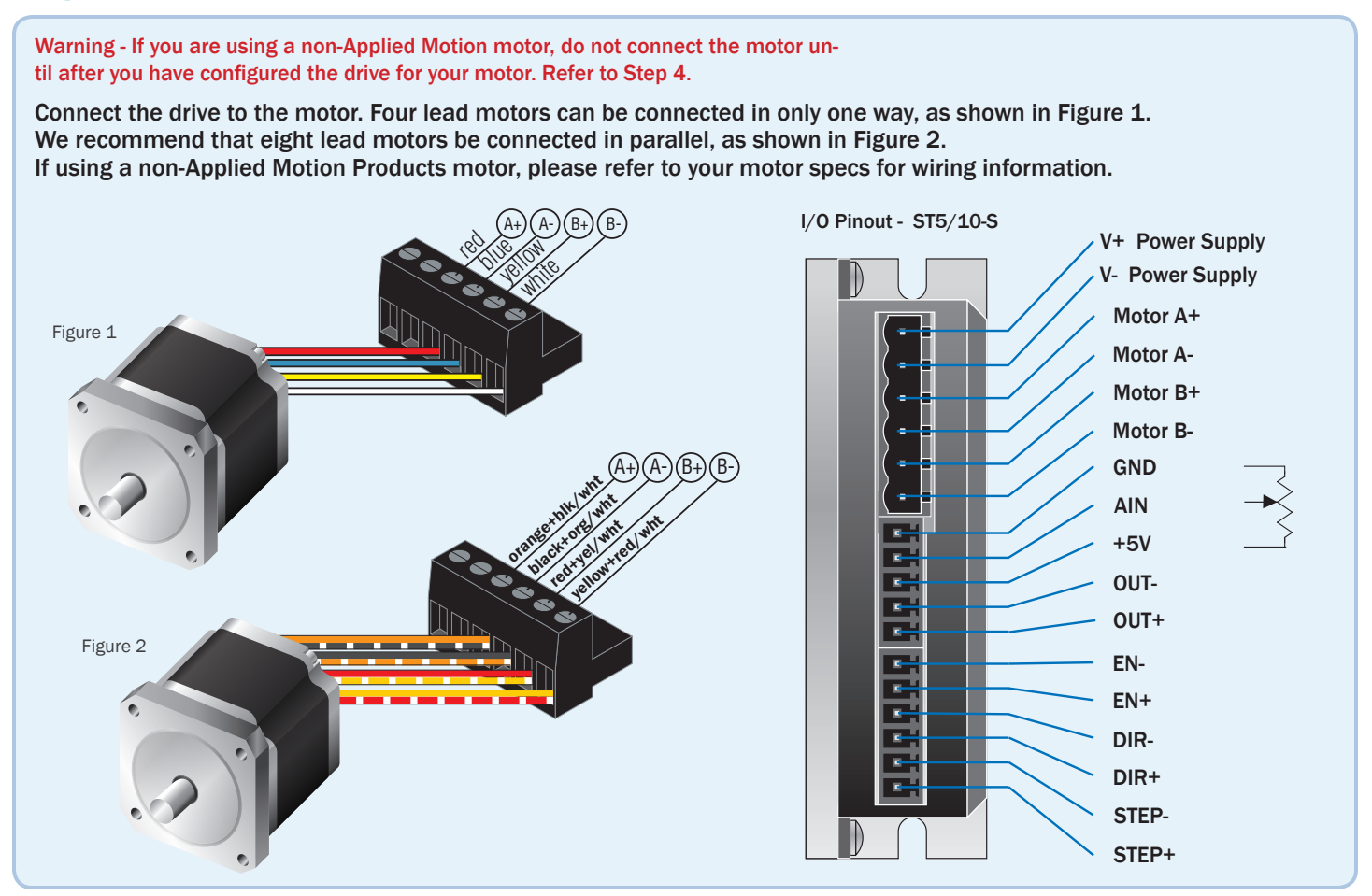

# Step 4

- a. Apply power to the drive.
- b. Follow the configuration instructions in the *ST Configurator™* help screens. The *ST Configurator™* software can be used to set up your drive to operate in several different modes including: Pulse & Direction, Analog Velocity, and SCL.

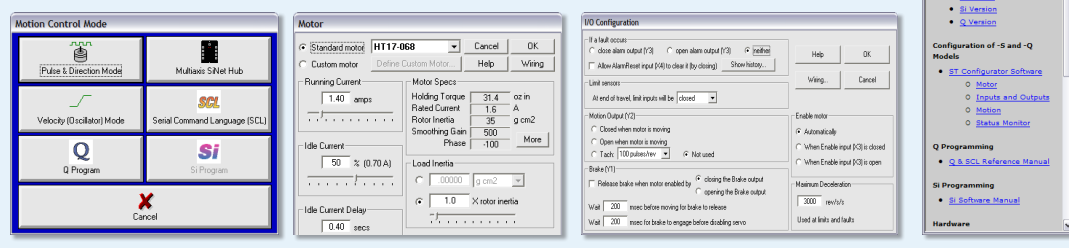

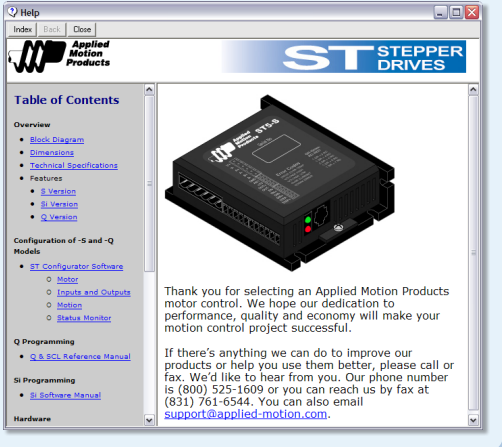

If you have any questions or comments, please call Applied Motion Products Customer Support: (800) 525-1609, or visit us online at www.applied-motion.com.

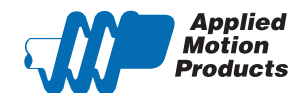

404 Westridge Dr. Watsonville, CA 95076 Tel: 800-525-1609 Fax: 831-761 -6544 www.applied-motion.com

920-0001 F **ST5/10-S Quick Setup Guide**